# <span id="page-0-0"></span>Introduction à Java Cours 6: Généricité et Collections

Stéphane Airiau

Université Paris-Dauphine

#### Liste chainée

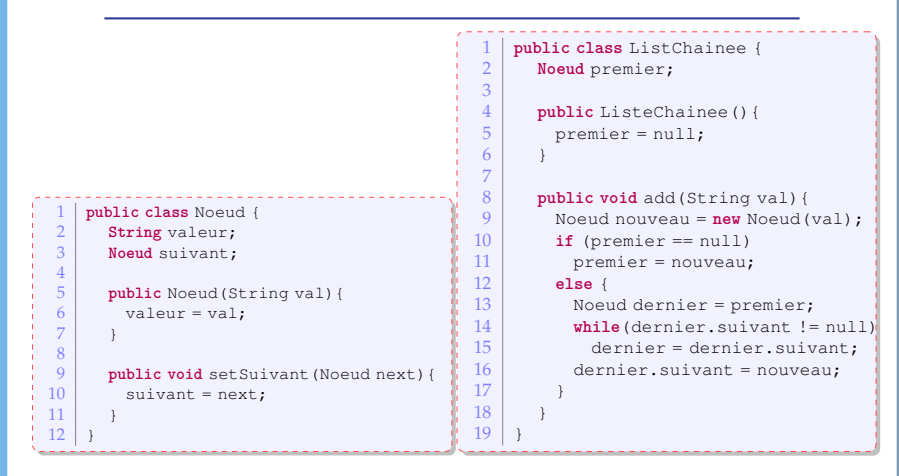

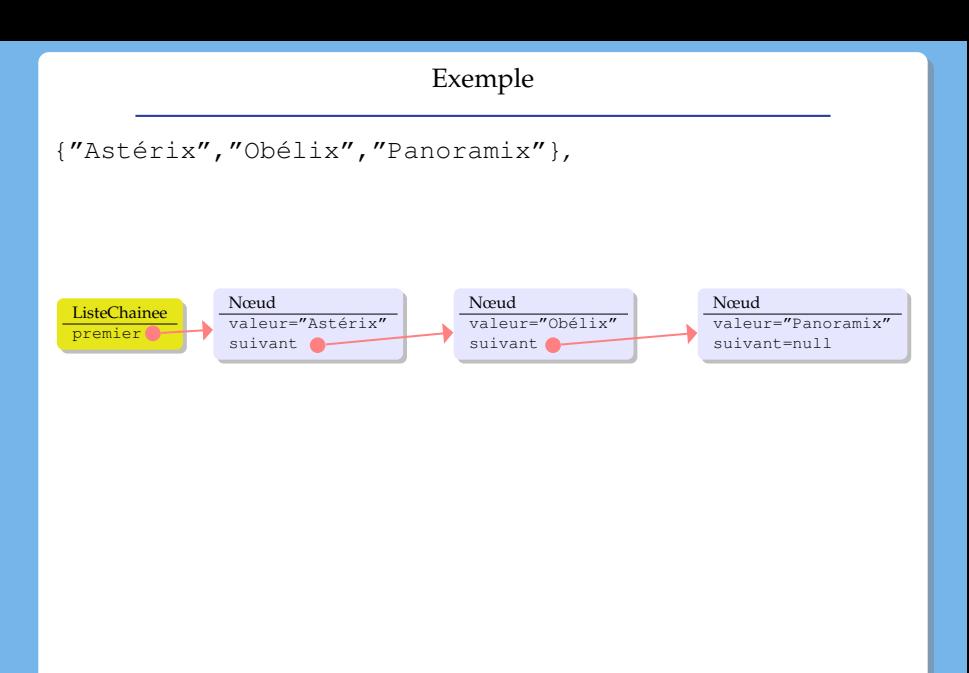

## Genéricité

On voudrait maintenant faire une liste de Personnages

- **changer la classe Noeud et la classe** ListeChainee pour faire deux classes spécialisées NoeudPersonnage et LCPersonnage.
- mettre Object à la place de String et faire une liste chainée d'Object.
- $\Rightarrow$  possible mais nécessitera des transtypages explicites
	- et si on pouvait ajouter un paramètre à la classe Noeud... c'est ce que Java propose

```
1 public class Noeud<E> {
\begin{array}{c|c} 2 & \text{E valeur;} \\ 3 & \text{Neoud} & \text{Seud} \end{array}3 Noeud<E> suivant;
  4
\begin{bmatrix} 5 \\ 6 \end{bmatrix} public Noeud (E val) {
\begin{array}{c|c} 6 & \text{value} & \text{value} \\ 7 & \text{value} \end{array}7 }
8
9 public void setSuivant (Noeud<E> next) {<br>10 public void sets:
                 suivant = next;
11 }
12
```

```
1 public class ListChainee<E> {<br>2 Noeud<E> premier;
 2 Noeud E > premier;
 4 public ListeChainee () {<br>
premier = null;
              5 premier = null; rac{6}{7}\begin{array}{c|c} 8 & \text{public void add (E val) } \\ 9 & \text{Noneud & \text{Noneau} = n} \end{array}9 \blacksquare Noeud<E> nouveau = new Noeud<E>(val);<br>10 \blacksquare if (premier == null)
10 if (premier == null)<br>11 b premier = nouveau;
11 premier = nouveau;<br>12 else {
12 else
{
13 Noeud<E> dernier = premier;<br>14 while (dernier suivant != nu
14 while (dernier.suivant != null)<br>15 dernier = dernier.suivant;
15 dernier = dernier.suivant;<br>16 dernier.suivant = nouveau:
                 dernier.suivant = nouveau:
17
               }
18
            }
\frac{19}{20}20 public E get (int index) {<br>21 int i=0;
\begin{array}{c|c} 21 & \text{int } i=0; \ 22 & \text{Noeud} \leq 0. \end{array}22 Noeud<E> courant=premier;<br>23 while (courant suivant != n
23 while (courant. suivant != nll & \& \text{i} \index) {<br>24 i ++:
\begin{array}{c|c}\n 24 & \text{i++;} \\
 25 & \text{cour} \\
 \end{array}counter = <math>counter = 0</math>rac{26}{27}}
27 if(index == i) // on a trouvé l' élément numéro i<br>
return courant:
28 return courant;<br>28 else
28 else
                 return null;
30
               }
31
            }
32
       }
```
## Utilisation

```
1 IrreductibleGaulois asterix =
                          2 new IrreductibleGaulois("Astérix");
\frac{3}{4} IrreductibleGaulois obelix =
4 new IrreductibleGaulois("Obélix");<br>5 Gaulois Informatix = new Gaulois("Informatix");
5 Gaulois Informatix = new Gaulois("Informatix");
    6 ListeChainee<Gaulois> liste = new ListeChainee<Gaulois>();
\begin{array}{c|c} 7 & \text{liste.add(asterix)}; \\ 8 & \text{liste add(obelix)}; \end{array}liste.add(obelix):
9 liste.add(informatix):
```
- Attention, le paramètre de type ne peut pas être un type primitif (ex **int**, **char**, **double**, etc...) ex : Noeud<**int**> n'est pas permis.
- Lors de l'appel au constructeur, on n'est pas obligé de répéter les paramètres (mais il ne faut pas oublier les chevrons) ex :ListeChainee<Gaulois> liste = **new** ListeChainee<>(); Java va inférer les paramètres

On peut aussi créer des méthodes génériques : des méthodes avec un paramètre de type.

Quand on déclare une méthode générique, le paramètre de type est déclaré avant le type de retour et après la portée (public, private) et l'indication d'une méthode de classe (static).

```
1 public class ArrayUtil {<br>2 public static <T> vo
        2 public static <T> void swap(T[] array, int i, int j) { ... }
```
Quand on appelle une méthode générique, on n'a pas besoin spécifier le paramètre de type, il est inféré par Java. ex : ArrayUtil.swap(villageois, 2, 6);

Si on y tient, on peut quand même donner le type (cela permettra un meilleur message d'erreur si quelque chose se passe mal). ex : ArrayUtil.<Gaulois>swap(villageois, 2, 6);

## Autoboxing

Maintenant que Java peut connaître le type des objets contenus dans une structure, Java offre des possibilités pour simplifier le code : par exemple la transformation automatique dasn des types primitifs

```
1 ListeChainee<Integer> maListe = new ListeChainee<Integer>();<br>2 //old style
      //old style
\frac{3}{4} maListe.add(new Integer(7));<br>4 Integer sept = maListe.get(1)
      Integer sept = maListe.get(1);
 \begin{array}{c|c} 5 & \text{System.out.println (sept.intValue())}; \\ 6 & \text{//new style} \end{array}//new style
 7 \mid \text{maliste.add}(6);int six = maListe.get(2);
```
## Types paramétrés

## On peut avoir deux paramètres.

```
1 class <nom classe> < paramètre 1 [, paramètre 2] >{
2 //on peut déclarer des attributs des classes paramètres<br>3 / sparamètre 1> attribut:
     3 <paramètre 1> attribut;
4 //on peut déclarer des méthodes qui retournent l'attribut
\overline{5} \vert <paramètre 1> <nom méthode>(<liste arguments>) { ... }
6 ...
7 }
```
#### Paramètre & Héritage

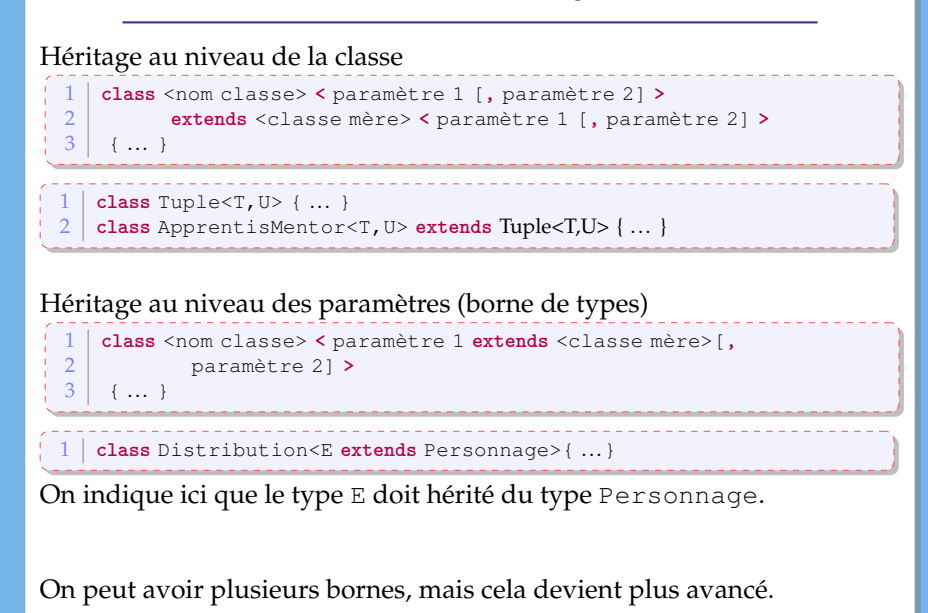

les types génériques sont invariants 1 ListeChainee<Gaulois> lg = **new** ListeChainee<Gaulois>;  $\frac{1}{2}$  ListeChainee<Personnage>  $\ln = \ln$ Sur la ligne 2, on a envie de dire qu'une liste de Gaulois est une liste de Personnages. Cependant... 3 lp.add(**new** Personnage("Jules César")); Gaulois  $q = \log_{10}(1)$ ; quand on récupère un élément via la liste lg, on ne récupère pas un Gaulois ! Le compilateur Java ne permettra pas la ligne 2.  $\Rightarrow$  si F est une classe de la descendance de la classe M si G est une classe générique, G<F> n'est pas dans la descendance de G<M> Autrement dit, il n'y a pas de relation entre  $G \le F$  et  $G \le M$ 

#### **Jockers**

<span id="page-11-0"></span>Java offre la possibilité d'utiliser des « jockers » qui va servir à exprimer un type inconnu.

```
1 ListeChainee<?> list = new ListeChainee<Gaulois>();
```
- On ne pourra pas utiliser la méthode add car on devrait passer un élément de type ?,
- on peut appeler une méthode comme get

➫ transtypage avec Object.

Pour être utile, on va utiliser le jocker avec une borne (inférieure ou supérieure)

## Jockers & bornes

<span id="page-12-0"></span>**avec borne supérieure**

ListChainee<? **extends** Gaulois> pour dire que le type inconnu doit être dans la descendance de la classe Gaulois.

1 **public void** presentezVous(ListeChainee<Personnage> liste){

✘on ne peut pas utiliser une liste ListeChainee<Gaulois>

 $\Rightarrow$  on utilise : 1 **public void** presentezVous(ListeChainee< **? extends** Personnage> liste){

**avec borne inférieure** le jocker est bornée par une borne inférieur, le type inconnu doit être un parent du paramètre T.

1 **public class** Collections {<br>2 **public static** <T> yoid co

**public static** <T> void copy

3 (List< ? **super** T> dest, List<? **extends** T> src ){ ... }

Dans l'exemple, la borne est un type paramétré ([c'e](#page-11-0)[st](#page-13-0) [m](#page-11-0)[é](#page-12-0)[c](#page-13-0)[ha](#page-0-0)[nt !](#page-30-0)[\)](#page-0-0)

- <span id="page-13-0"></span>on ne peut pas utiliser de types primitifs comme paramètres
- on ne peut pas construire un tableau avec des types paramétrés ex : Noeud<Gaulois>[] tableauDeNoeuds = **new** Noeud<Gaulois>[10] ; n'est **pas** permis.
- le paramètre d'une classe ne peut pas être utilisé dans un contexte static.

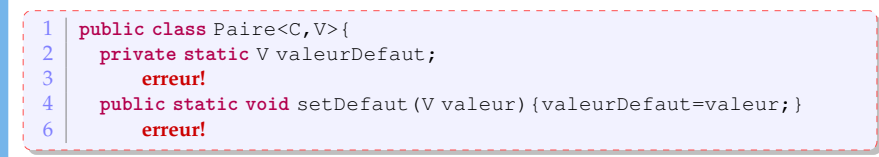

et d'autres subtilités dont on ne parlera pas ici

# **Collections**

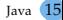

## Collections

<span id="page-15-0"></span>Les listes, les ensembles, les piles, les files d'attente sont des objets qui regroupe plusieurs éléments en une seule entité.

- en commun :
	- mêmes questions : est-ce qu'elles contiennent des éléments ? combien ?
	- mêmes opérations : on peut ajouter ou enlever un élément à la structure, on peut vider la structure. On peut aussi parcourir les éléments contenus dans la structure.
- implémentations différentes
- Q : Comment peut-on manipuler toutes ces structures ?
- $R : \Rightarrow$  utiliser une hierarchie d'interfaces

## Hierarchie d'interfaces

<span id="page-16-0"></span>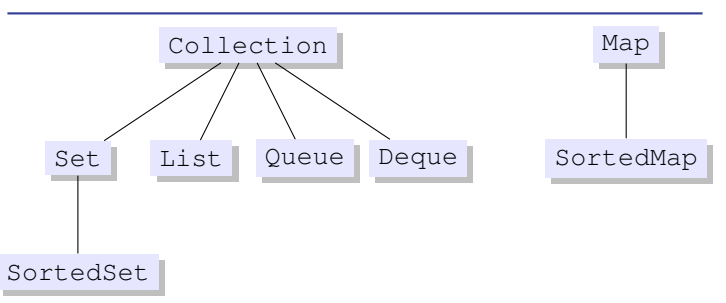

- Collection: méthodes de base pour parcourir, ajouter, enlever des éléments.
- Set : cette interface représente un ensemble, et donc, ce type de collection n'admet aucun doublon.
- List : cette interface représente une séquence d'éléments : l'ordre d'ajout ou de retrait des éléments est important (doublons possibles)
- Queue : file d'attente : il y a l'élément en tête et il y a les éléments qui suivent. L'ordre d'ajout ou de retrait des éléments est important (doublons possibles)
- Deque : cette interface ressemble aux files d'atte[nte](#page-15-0), [m](#page-17-0)[ai](#page-15-0)[s l](#page-16-0)[e](#page-17-0)[s él](#page-0-0)[ém](#page-30-0)[en](#page-0-0)[ts](#page-30-0)

#### Hierarchie d'interfaces

<span id="page-17-0"></span>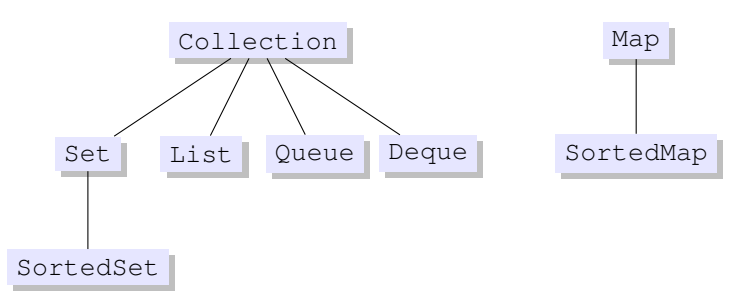

- Map : cette interface représente une relation binaire (surjective) : chaque élément est associé à une clé et chaque clé est unique (mais on peut avoir des doublons pour les éléments).
- SortedSet est la version ordonnée d'un ensemble
- SortedMap est la version ordonnée d'une relation binaire ou les clés sont ordonnées.

Ces interfaces sont génériques, i.e. on peut leur donner un paramètre pour indiquer qu'on a une collection de Gaulois, de Integer[, d](#page-16-0)e [S](#page-18-0)[t](#page-16-0)[ri](#page-17-0)[n](#page-18-0)[g](#page-0-0)[,](#page-0-0) [etc](#page-30-0)[...](#page-0-0)

#### Parcourir une collection

<span id="page-18-0"></span>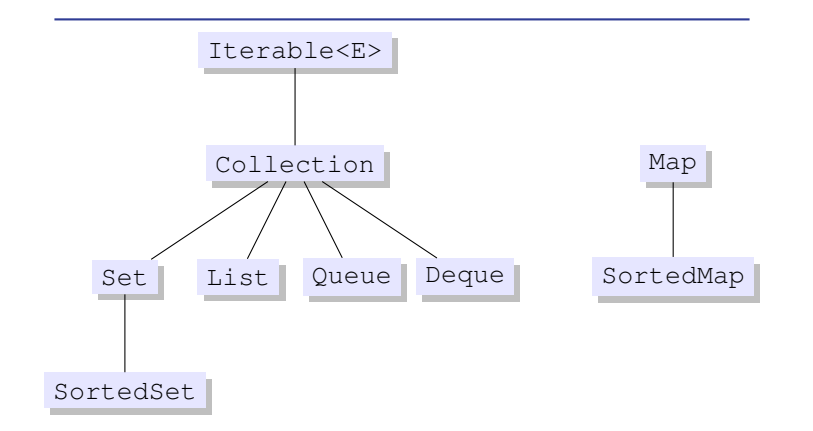

On peut utiliser une boucle "**for each**" sut tout objet implémentant l'interface Iterable.

#### Parcourir une collection : première solution

En utilisant la généricité  $\Rightarrow$  le compilateur va connaître le type des éléments qui sont contenus dans la collection.

- **Situation :** on a une collection maCollection qui contient des objets de type E.
- On va accéder à chaque élément de la collection maCollection en utilisant le mot-clé **for**,
- $\circ$  chaque élément sera stocké dans une variable  $\leq$ nom $>$  de type E (évidemment).

```
Collection<E> maCollection;
2 ...
3 for (E <nom> : maCollection)
      4 // block d'instructions
```
#### Parcourir une collection : première solution

```
1 List<Gaulois> villageois = new ArrayList<Gaulois>();<br>2 villageois.add (new Gaulois ("Asterix")):
2 villageois.add(new Gaulois("Asterix"));
3 villageois.add(new Gaulois("Cétaumatix"));
4 villageois.add(new Gaulois("Agecanonix"));
    5 villageois.add(new Gaulois("Ordralfabétix"));
\frac{6}{7}\frac{7}{8} for (Gaulois g: villageois)<br>\frac{8}{8} system out println(g) :
       System.out.println(q);
```
#### Parcourir une collection : deuxième solution

Utilisation d'un objet dédié au parcourt d'éléments dans une collection : un objet qui implémente l'interface Iterator.

**Obtention :** appel à la méthode iterator() (interface Iterable)

```
1 public interface Iterator<E> {
\begin{array}{c|c} 2 & \text{boolean hasNext} \end{array} ();
     E next():
        4 void remove(); //optional
5 }
```
- hasNext() retourne un boolean qui indique s'il reste des éléments à visiter,
- next() donne accès à l'élément suivant,
- remove() permet d'enlever l'élément de la collection.

#### **utilisation :**

- enlever un élément lors de l'itération
- parcourt de plusieurs collections en parallèle.

#### Parcourir une collection : deuxième solution

```
1 List<Gaulois> villageois = new ArrayList<Gaulois>();
    2 villageois.add(new Gaulois("Asterix"));
3 villageois.add(new Gaulois("Cétaumatix"));
 4 villageois.add(new Gaulois("Agecanonix"));
 5 villageois.add(new Gaulois("Ordralfabétix"));
 6 villageois.add(new Gaulois("Bonemine"));
 7
 8 \mid Iterator<Gaulois> it = villageois.iterator():
\begin{array}{c|c} 9 & \text{while (it.hasNext ())} \\ \hline 10 & \text{Gaulois } \sigma = \text{it. next} \end{array}Gaulois \alpha = it.next():
11 if (g.getName().equals("Asterix"))
12 it.remove();
13 else
14 System.out.println(q);
15 }
16
17
```
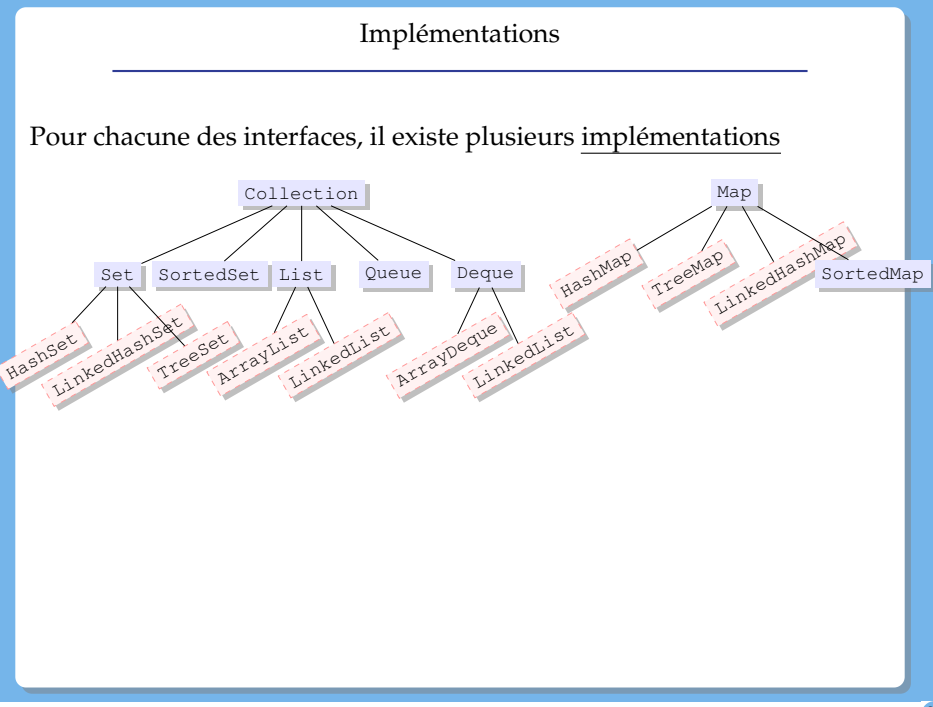

Cours 6: Généricité et Collections– (Stéphane Airiau) [Java](#page-0-0) 24

un Map représente une relation binaire : chaque élément d'un Map est une paire entre une clé et une valeur.

Dans un Map, chaque clé est unique, mais on peut avoir des doublons pour les valeurs.

Attention, Map n'est pas une sous interface de Iterable, donc on ne peut pas parcourir un Map avec une boucle for each ! On peut obtenir l'ensemble des clés, l'ensemble des valeurs, et l'ensemble des paires (clé,valeur) grace aux méthodes suivantes :

- Set<K> keySet()
- Set<Map.Entry<K,V» entrySet()
- Collection<K> values()

Map.Entry désigne une classe Entry qui est interne à la classe Map. On peut créer des classes à l'intérieur de classes, mais je n'en parlerai pas plus aujourd'hui. Exemple parcours d'une Map

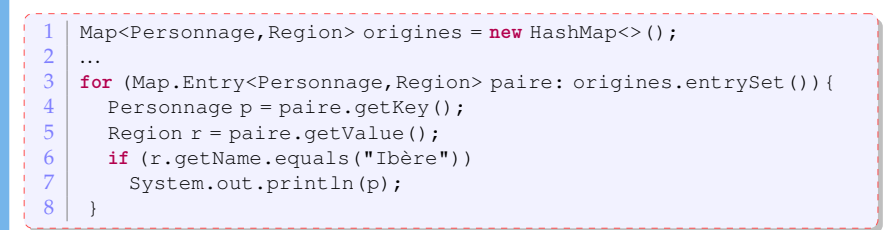

Dans cet exemple, on part une Map qui associe à chaque personnage sa région d'origine et on affiche seulement les personnages qui sont des ibères.

#### Ordre

Interface Comparable contient une seule méthode :

**public int** compareTo(T o)

Cette méthode retourne

- un entier négatif si l'objet est plus petit que l'objet passé en paramètre
- zéro s'ils sont égaux
- un entier positif si l'objet est plus grand que l'objet passé en paramètre.

les classes String, Integer, Double, Date, GregorianCalendar et beaucoup d'autres implémentent toutes l'interface Comparable.

# Exemple

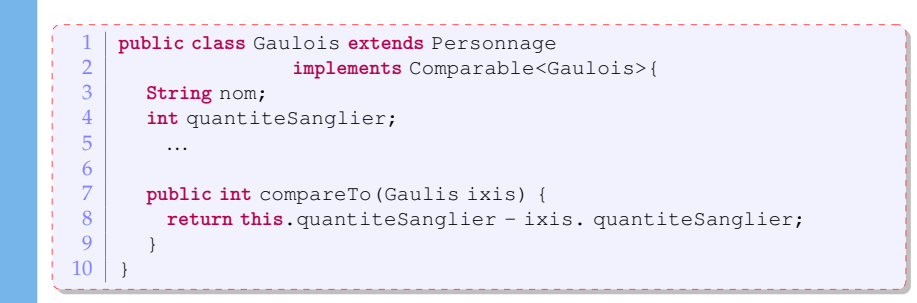

#### interface Comparator

ex : trier les éléments d'une collection : utilisation interface Collection**s**

```
// interface Collections
   1 public static <T extends Comparable<? super T»
                   2 void sort(List<T> list)
   3 public static <T> void sort
                    4 (List<T> list, Comparator<? super T> c)
   1 public interface Comparator<T> {
     int compare(Tol, To2);
     boolean equals (Object obj):
4 }
```
Pour comparer des Gaulois, et même tous les Personnage selon leur taille, on peut écrire la classe suivante :

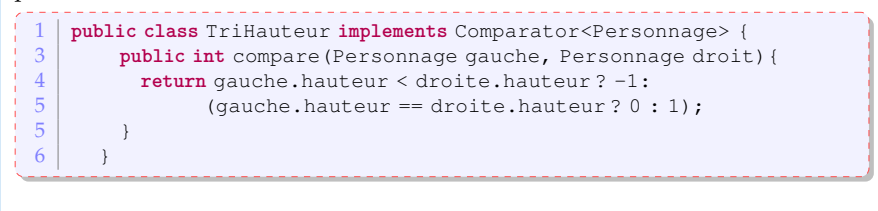

# Exemple

Ensuite, on peut utiliser cette nouvelle classe pour trier des Personnages selon leur taille.

```
1 public static void main (String[] args) {<br>2 Personnage obelix = new Irreductibl
       2 Personnage obelix = new IrreductibleGaulois("Obelix", 1.81);
3 Gaulois asterix = new IrreductibleGaulois("Astérix", 1.60);
 4 Personnage cesar = new Personnage("César", 1.75);
 \frac{5}{6}6 ArrayList<Personnage> personnages =
 7 new ArrayList<Personnage>();<br>8 personnages.add(asterix):
       8 personnages.add(asterix);
9 personnages.add(obelix);<br>10 personnages.add(cesar):
       personnages.add(cesar);
\frac{11}{12}for (Personnage p: personnages)
13 System.out.println(p.presentation());
14
15 Comparator<Personnage> hauteur = new TriHauteur();
16 Collections.sort(personnages, hauteur);
17
18 for (Personnage p: personnages)
19 System.out.println(p.presentation());
```
<span id="page-30-0"></span>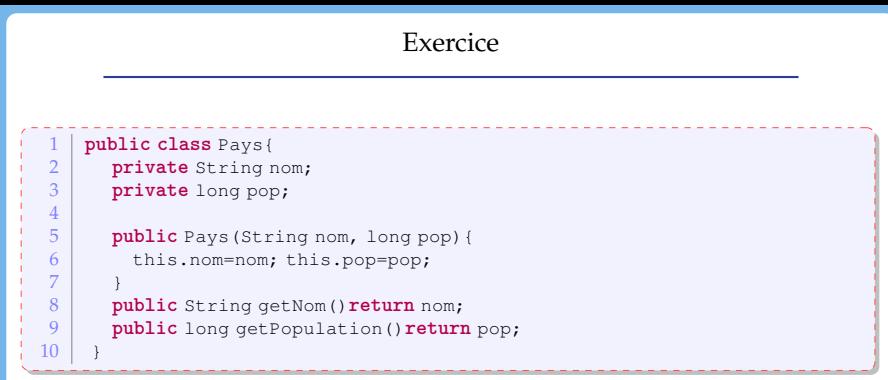

Créez une classe InfoPays qui gère une liste de pays. Implémentez

- **public void** affiche(String nom) : affiche les informations du pays dont le nom est passé en paramètre. Si aucun pays ne correspond dans la liste, écrivez un message.
- **public void** ajouterPays(String nomPays, **int** pop) : ajoute un pays dont le nom est nomPays et la population est pop.
- **public void** enleverPays(String nom) : enlève le pays de la liste.
- Afficher les pays en suivant l'ordre alphabétique
- Afficher les pays dans l'ordre de leur population